# Benutzerdefinierte PHP-Funktionen für Datum und Zeit

Dr. Volker Thormählen, 11. Juli 2019

# **43 benutzerdefinierte PHP-Funktionen und Code-Schnipsel für die Arbeit mit Datumsangaben**

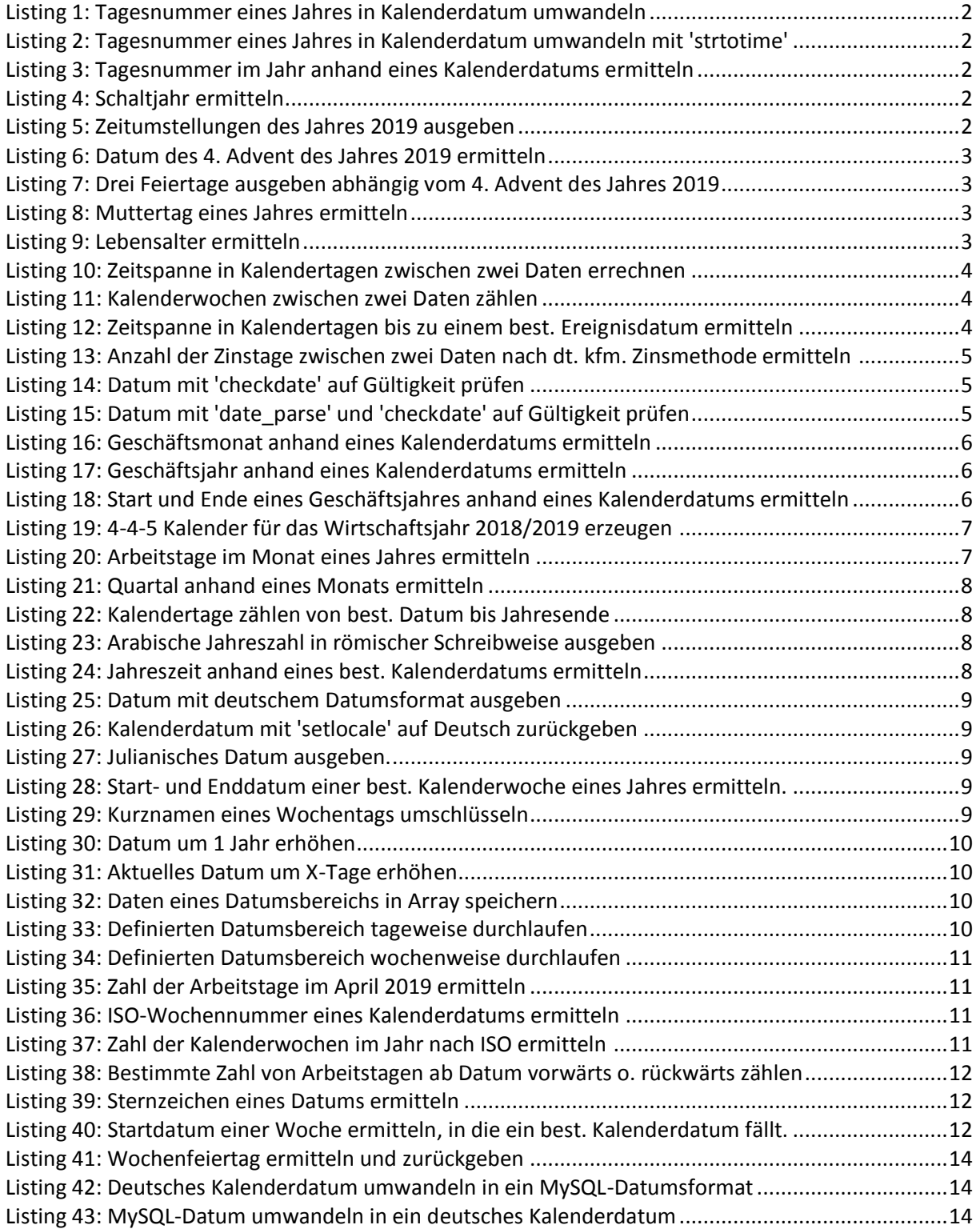

```
function TagImJahr in Datum($jahr,$tagesnummer){
   // Aufgabe: Tagesnummer eines Jahres in Datum umwandeln.
   // Algorithmus von Richard A. Stone, Tableless Data Conversion, CACM 398
   // Eingabe: Jahr (4-stellig, numerisch)
   // Tagesnummer des Jahres (1, ..., 365 bzw. 366 bei Schaltjahr)
   // Ausgabe: Datum im Format Tag.Monat.Jahr
   // Aufruf: $jahr=2006; $tagesnummr=100; echo TagImJahr_in_Datum($jahr,$tagesnummer);
   // Beispiel:TagImJahr_in_Datum(2006,100) liefert 10.04.2006
   \hat{s}a = (\hat{s} \hat{j} \text{ahr } \hat{s} \hat{4} == 0) ? 1: 0;
   $h = ($tagesnummer > (59 + $a)) ? 1 : 0;
   $b = 0;if (\frac{1}{2}h == 1) {
      $b = (§a == 1) ? 1 : 2;}
   \zetac = $tagesnummer + $b + 91;
   $mont = (int)($c / 30.55);$tag = $c - (int)(30.55 * $mont);$monat = $monat - 2;
   return date('d.m.Y', strtotime($jahr."-".$monat."-".$tag));
}
```
#### **Listing 1: Tagesnummer eines Jahres in Kalenderdatum umwandeln**

```
function Tagesnummer in Datum($jahr, $tagesnummer){
  // Aufgabe: Tagesnummer eines Jahres in Datum umwandeln.
   // Eingabe: Jahr (4-stellig, numerisch)
   // Tagesnummer des Jahres (1, ..., 365 bzw. 366 bei Schaltjahr)
   // Ausgabe: Datum mit dt. Datumsformat.
  // Beispiel: Tagesnummer_in_Datum(2006,100) liefert 10.04.2006
  $datum = date('d.m.Y', strtotime("January 1st ".$jahr." +".($tagesnummer-1)." days"));
  return $datum;
}
```
**Listing 2: Tagesnummer eines Jahres in Kalenderdatum umwandeln mit 'strtotime'**

```
function Get Day Of Year($date){
   // Aufgabe: Tagesnummer im Jahr ermitteln (1, ..., 365 bzw. 366 bei Schaltjahr)
   // Eingabe: Kalenderdatum, z. B. '30.11.2020'
   // Ausgabe: Tagesnummer im Jahr, Ergebnis: z. B. 335
   $CumDays = array(0, 31, 59, 90, 120, 151, 181, 212, 243, 273, 304, 334);list($day,$month,$year) = explode('.',$date);
   $isLeapYr = date('L', strtotime($date));
   $DoY = $CumDays[$month - 1] + $day;
   if($isLeapYr and ($month > 2)) $DoY ++;
   return $DoY;
}
```
**Listing 3: Tagesnummer im Jahr anhand eines Kalenderdatums ermitteln**

```
function schaltjahr($jahr){
  // Aufgabe: Schaltjahr ermitteln.
   // Jahreszahlen zwischen 1970 und 2099.
   // Eingabe: Jahr (4-stellig, numerisch).
   // Ausgabe: 1=>true oder 0=>false
   // Aufruf: $jahr=2009; echo schaltjahr($jahr);
   \frac{1}{5}schaltjahr = date("L", mktime(0,0,0,1,1,$jahr));
   return $schaltjahr;
}
```
### **Listing 4: Schaltjahr ermitteln**

```
function zeitumstellungen($jahr){
  // Aufgabe: Daten der Zeitumstellung eines Jahres ermitteln.
     Eingabe: Jahr (4-stellig, numerisch).
   // Ausgabe: Daten der Zeitumstellung eines Jahres.
   // Aufruf: $jahr = 2019; echo zeitumstellungen($jahr);
   return " März (+1 Std) " . date('d.m.Y', strtotime("last sunday of March ".$jahr)) . ", " .
       " Oktober (-1 Std) " . date('d.m.Y', strtotime("last sunday of October ".$jahr));
}
```
**Listing 5: Zeitumstellungen des Jahres 2019 ausgeben**

```
function advent4($jahr){
   // Aufgabe: Datum des vierten Advents eines Jahres ermitteln.
   // Eingabe: Jahr (4-stellig, numerisch).
  // Ausgabe: Datum des 4. Advent (wenn $jahr= 2019, dann 22.12.2019).
   // Aufruf: $jahr=2019; echo advent4($jahr);
  return date("d.m.Y",strtotime("+4 sunday",mktime(0,0,0,11,27,$jahr)));
}
```
**Listing 6: Datum des 4. Advent des Jahres 2019 ermitteln**

```
function feiertage3($jahr){
   // Aufgabe: 3 Feiertage berechnen in Abhängigkeit vom 4. Advent des Jahres.
   // Eingabe: Jahr (4-stellig, numerisch).
   // Ausgabe: Daten von 3 Feiertagen (deutsches Datumsformat)
   // Aufrufe: advent4($jahr);
   // Aufruf: $jahr=2019; feiertage3($jahr);
   \int \mathcal{S} \cdot d\mathbf{v} = d\mathbf{v}ent4(\mathcal{S}jahr);
   echo 'Ewigkeitssonntag: '.date('d.m.Y',strtotime("-28 day",strtotime($advent4))).'<br>';
   echo 'Buss- und Bettag: '.date('d.m.Y',strtotime("-32 day",strtoTime($advent4))).'<br>>';
   echo 'Volkstrauertag: ' .date('d.m.Y',strtotime("-35 day",strtoTime($advent4))).'<br>';
}
```
**Listing 7: Drei Feiertage ausgeben abhängig vom 4. Advent des Jahres 2019**

```
function Muttertag($jahr){
  Aufgabe: Datum des Muttertags eines bestimmten Jahres bestimmen.
// Eingabe: Jahr (4-stellig, numerisch).
// Ausgabe: Datum des Muttertags des übergebenen Jahres 2019: 12.05.2019.
// Hinweis: Muttertag ist der 2. Sonntag im Mai eines Jahres.
// Wenn dieser auf den Pfingstsonntag fällt, dann wird der Muttertag
             um 1 Woche verschoben (z. B. in den Jahren 1989 und 2008)
// Aufruf: $jahr=2019; echo Muttertag($jahr);
   $mothersDay = date('d.m.Y', strtotime('second Sunday of May '.$jahr));<br>$easter = easter date($jahr); // Ostern
   $easter = easter_date($jahr); \frac{1}{2}<br>$whitSunday = date('d.m.Y', strtotime('+49 day', $easter)); // Pfingsten
   $whitsunday = date('d.m.Y', structure('+49 day', §easter));if ($mothersDay == $whitSunday){
       $mothersDay = date('d.m.Y',strtotime('-7 day', strtotime($mothersDay)));
   }
   return $mothersDay;
}
```
**Listing 8: Muttertag eines Jahres ermitteln**

```
function lebensalter($birthDate){
   // Ausgabe: Aktuelles Lebensalter in ganzen Jahren (hier: 78) o. Fehlermeldung.
   // Eingabe: Gültiges Geburtstagsdatum.
   // Aufrufe: is valid date();
   // Aufruf: $birthDate=date("14.09.1940");echo lebensalter($birthDate);
   if (is valid date($birthDate)){ // Gültigkeitsprüfung des Datums
      $to\overline{day} = \overline{date('d.m.Y',strotime('today'))};
      list($thisD, $thisM, $thisY) = explode('.',$today);
      list($birthD,$birthM,$birthY)= explode('.',$birthDate);
      // Lebensalter in ganzen Jahren berechnen.
      \text{Page} = \text{5thisY} - \text{5birthY};if (($thisM < $birthM) or ($thisM == $birthM and $thisD < $birthD)){
         $age--;
      }
      return $age;
   }else{
      return "Ungültiges Geburtsdatum!";
   }
}
```
<span id="page-2-3"></span>**Listing 9: Lebensalter ermitteln**

```
function date_span($date1,$date2){
    // Aufgabe: Zeitspane in Kalendertagen zwischen zwei Daten ermitteln.
       // Eingabe: Zwei Daten im amerik. Format 'Y-m-d'
    // Aufruf mit:<br>// Sdate1 =
    // $date1 = date('Y-m-d', structure('today')); // 2019-06-21<br>// $date2 = date('Y-m-d'.mktime(0.0.0.6.30.2019)):// 2019-06-30
            \frac{1}{2} and \frac{1}{2} and \frac{1}{2} and \frac{1}{2} and \frac{1}{2} and \frac{1}{2} and \frac{1}{2} and \frac{1}{2} and \frac{1}{2} and \frac{1}{2} and \frac{1}{2} and \frac{1}{2} and \frac{1}{2} and \frac{1}{2} and \frac{1}{2} and \frac{1}{2} a
    // Ausgabe: Zeitspanne in Kalendertagen (im Beispiel: 9)
    // echo Die Zeitspanne beträgt '.date_span($date1,$date2).' Kalendertage.';
    list(\frac{5}{1}, \frac{5}{1}, \frac{5}{1}, \frac{5}{1}) = expnode(' -', \frac{5}{4}det(1);list(5j2, 5m2, 5t2) = explode('--', 5date2);$jdn1 = gregoriantojd($m1, $t1, $j1);
    $jdn2 = gregoriantojd($m2, $t2, $j2);
    // Datumsdifferenz.
    \dagger \ddagger day diff = \daggerjdn2 - \daggerjdn1;
    return $day diff;
}
```
#### **Listing 10: Zeitspanne in Kalendertagen zwischen zwei Daten errechnen**

```
function loop through date range($begin, $end) {
   // Aufgabe: Kalenderwochen zwischen zwei Daten zählen.
   // Eingabe: Startdatum: $begin = new DateTime('2012-08-05');
  // Enddatum: $end = new DateTime('2012-09-30');
  // Aufruf: loop through date range($begin, $end);
  // Ausgabe: Zahl der Kalenderwochen im Datumsintervall, Ergebnis: 9
   // Hinweis: Ergebnis ohne Berücksichtigung des letzten Tages des Enddatums: 8
   $end = $end->modify('+1 day'); // Den letzten Tag des Enddatums einbeziehen.
   $duration = new DateInterval('P1W'); // Jeweils einen Zeitraum von 1 Woche hinzufügen.
   \frac{1}{2} $daterange = new DatePeriod($begin, $duration ,$end);
   $week cnt = 0;
   foreach($daterange as $date){
     echo $date->format("d.m.Y")."<br>";
     $week_cnt ++;
   }
   return $week_cnt;
}
```
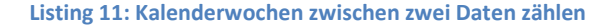

```
function time span($evtDate, $today) {
  // Aufgabe: Zeitspanne bis zu einem best. Ereignisdatum ermitteln.
   // Eingabe: Ereignisdatum, $evtDate = date('14.09.2019');// Heute (17.06.2019) $today = date('d.m.Y', strtotime("now"));
  // Ausgabe: Zeitspanne in Kalendertagen.
   // Ergebnis: echo 'Noch '.time span($evtDate,$today).' Kalendertage bis zum '.$evtDate;
  $dt=date parse($evtDate);
  $evt_tm = mktime (0,0,0,$dt['month'],$dt['day'],$dt['year']);
   \frac{1}{3} \frac{1}{3} = 86400; // s/d = 60 s/min * 60 min/h * 24 h/d
  // Zeitspanne in Kalendertagen.
   $diff = (int) (($evttm - time()) / $day);return $diff;
}
```
<span id="page-3-2"></span>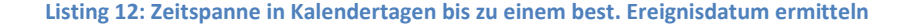

```
function zinstage_30_360($startdatum,$enddatum){
    // Aufgabe: Zinstage nach dt. kfm. Methode (30/360) ermitteln.
     // Eingabe: Datumsbereich: Enddatum > Startdatum.
    // Syntax: Jahr-Monat-Tag.
    // Rückgabe: Ermittelte Zinstage.<br>// Aufruf: echo zinstage 30 360
                            echo zinstage_30_360($startdatum, $enddatum);
     $tm1 = strtotime($startdatum);
 $tm2 = strtotime($enddatum);
    // Daten vergleichen.
    if ($tm2 > $tm1){
         // Daten zerlegen.
          list(\frac{5}{1}, \frac{5}{1}, \frac{5}{1}) = explode("-", $start datum;
          list(§j2, \$m2, \$t2) = explode("-", \$enddatum);// 1. Fall: Jahre UND Monate gleich.
          if($j1 == $j2 & $m1 == $m2){
              \frac{2}{\pi} \frac{1}{\pi} \frac{1}{\pi} \frac{1}{\pi} \frac{1}{\pi} \frac{1}{\pi} \frac{1}{\pi} \frac{1}{\pi} \frac{1}{\pi} \frac{1}{\pi} \frac{1}{\pi} \frac{1}{\pi} \frac{1}{\pi} \frac{1}{\pi} \frac{1}{\pi} \frac{1}{\pi} \frac{1}{\pi} \frac{1}{\pi} \frac{1}{\pi} \frac{1}{\pi} // 2. Fall: Jahre gleich.
          }elseif($j1 == $j2){
              $zinstage = (30 - $t1 < 0) ? 0 : (30 - $t1) ; // erster Monat
              z_{2}instage += $t2; \frac{1}{2} // letzter Monat<br>$zinstage += $t2; // letzter Monat
              x_1, x_2, x_3, x_4, x_5, x_6, x_7, x_8, x_9, x_{10}<br>$zinstage += ($m2-$m1-1)*30;
         // 3. Fall: Jahre unterschiedlich.
         }else{
              $zinstage = (30 - $t1 < 0) ? 0 : (30 - $t1); // erster Monat$zinstage += (12-\$ml)*30; // erstes Jahr
              \frac{5 \times 1}{2 \times 1} \frac{5 \times 1}{2 \times 1} \frac{5 \times 1}{2 \times 1} \frac{1}{2 \times 2} \frac{1}{2 \times 2} \frac{1}{2 \times 2} \frac{1}{2 \times 2} \frac{1}{2 \times 2} \frac{1}{2 \times 2} \frac{1}{2 \times 2} \frac{1}{2 \times 2} \frac{1}{2 \times 2} \frac{1}{2 \times 2} \frac{1}{2 \times 2} \frac{1}{2 \times 2}%\text{\be}} = ($m2-1)*30;<br>$zinstage += ($m2-1)*30; // letztes Jahr<br>$zinstage += ($j2-$j1-1)*360; // andere Jahre
              $zinstage += ($j2-$j1-$1$) *360;}
     }else{
         $zinstage=0;
     }
    return $zinstage;
}
```
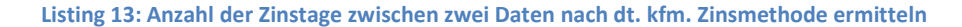

```
function is valid date($date str){
   // Aufgabe: Datum mit 'checkdate' auf Gültigkeit prüfen.
     Eingabe: Datum als Zeichenkette.
   // Ausgabe: TRUE oder FALSE
  $tm = strtotime($date str);
   if (!is_numeric($tm)){
        return FALSE;
 }
   // Zeitstempel zerlegen.
   $month = date('n', $tm);\diamondday = date('d',\diamondtm );
   $year = date('Y', $tm); if (checkdate($month, $day, $year)){
       return TRUE;
    }
    return FALSE;
```
<span id="page-4-1"></span>}

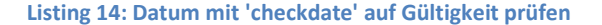

```
function valid_date($date){
   // Aufgabe: Datum mit 'date_parse' und 'checkdate' auf Gültigkeit prüfen.
   // Eingabe: Datum als Zeichenkette, z. B.: $date = "14.09.1940";
   // Ausgabe: TRUE oder FALSE
   \daggerdt = date parse($date);
   if ($dt["error_count"]==0 && $dt["warning_count"]==0
         && checkdate($dt["month"],$dt["day"],$dt["year"])){
      return TRUE;
   }else{
      return FALSE;
   }
}
```
<span id="page-4-2"></span>**Listing 15: Datum mit 'date\_parse' und 'checkdate' auf Gültigkeit prüfen**

```
function GetFiscalMonthForDate($dateToTest, $fyStart){
   // Aufgabe: Geschäftsmonat anhand eines Kalenderdatums ermitteln.
     Eingabe: Kalenderdatum: $dateToTest = new DateTime('30 June 2019');<br>Starttag u. -Monat d. GJ: $fyStart='first day of july';
   // Starttag u. -Monat d. GJ: $fyStart='first day of july';
   // Ausgabe: Zugehöriger Geschäftsmonat (Ergebnis: 12)
   $Yr = date format($dateToTest,'Y'); // Kalenderjahr, 4-stellig, numerisch
   $Month = date_format($dateToTest,'m'); // numerischer Kalendermonat
   \frac{1}{2}$Month = date<sup>-</sup>format($dateToTest,'m'); // numerischer Kalendermon<br>$Day = date format($dateToTest,'d'); // numerischer Kalendertag
   $fyStartDate = new DateTime($fyStart.' '.$Yr);// Startdatum d. Geschäftsjahres
   $fyMonthStart = date_format($fyStartDate,'m'); // numerischer Startmonat d. GJ
   $fyDayStart = date_format($fyStartDate,'d'); // numerischer Starttag d. GJ
   $Month = $Month - $fyMonthStart + 1;
   if($Day < $fyDayStart){
      $Month --}
   if (\text{Smooth} < 1){
      $Month = $Month + 12;}
   return $Month;
}
```
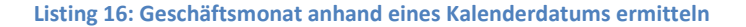

```
function GetFiscalYearForDate($dateToTest,$fyEnd){
  // Aufgabe: Geschäftsjahr anhand eines Kalenderdatum ermitteln.
   // Eingaben:
   // $dateToTest- Kalenderdatum: date('09/14/2019');
   // $fyEnd - Monat u. Tag f. Ende d. Wirtschaftsjahrs: '06/30'
   // Ausgabe: $fy - Zugehöriges Wirtschaftsjahr: 2020
   \frac{1}{2}date = strtotime($dateToTest);
   $year = strftime('%Y', $date);$fyEnddate = strtotime($fyEnd.'/'.$year);
  if($date < $fyEnddate){
     $fy = intval($year);
   }else{
     $fy = interval ($year + 1);}
  return $fy;
}
```
**Listing 17: Geschäftsjahr anhand eines Kalenderdatums ermitteln**

```
function CalculateFiscalYear($dateToTest,$cutoffMonth){
   // Aufgabe: Start und Ende eines Geschäftsjahres berechnen.
   // Eingabe: Kalenderdatum innerhalb des Geschäftsjahres: $dateToTest = '01.07.2019';
   // Endmonat des Geschäftsjahres: $cutoffMonth = 6;
   // Ausgabe: Array mit Start und Ende des betrefffenden Geschäftsjahres.
   // \frac{1}{10} $result = calculate_fiscal_year($date_str,$cutoffMonth);<br>// Das Kalenderdatum 01.07.2019 gehört zum GJ 2019/2020.
                // Das Kalenderdatum 01.07.2019 gehört zum GJ 2019/2020.
   Sresult = array():
   $month = interval(substr(SdateToTest, 3, 2));r $fyTo = ($month > cutoffMonth)?date('Y',strtoTime($dateToTest))+1:date('Y',strtoTime($dateToTest));
   $fyFrom = $fyTo - 1;$result['start'] = $fyFrom;
   $result['end'] = $fyTo;
   return $result;
}
```
<span id="page-5-2"></span>**Listing 18: Start und Ende eines Geschäftsjahres anhand eines Kalenderdatums ermitteln**

```
function fiscal calendar 445($start){
/* Aufgabe: 4-4-5 Fiskalkalender erzeugen.
   Eingabe: Anfängliches Startdatum: $start = '31.12.2018';
   Aufruf: benötigt Funktion convertDayNm();
   Ausgabe: 4-4-5 Fiskalkalender für 2018/2019
            Ouartal
   4 Wochen von Mo, 31.12.2018 bis So, 27.01.2019
   4 Wochen von Mo, 28.01.2019 bis So, 24.02.2019
   5 Wochen von Mo, 25.02.2019 bis So, 31.03.2019
         2. Quartal
   4 Wochen von Mo, 01.04.2019 bis So, 28.04.2019
   4 Wochen von Mo, 29.04.2019 bis So, 26.05.2019
   5 Wochen von Mo, 27.05.2019 bis So, 30.06.2019
         3. Quartal
   4 Wochen von Mo, 01.07.2019 bis So, 28.07.2019
   4 Wochen von Mo, 29.07.2019 bis So, 25.08.2019
   5 Wochen von Mo, 26.08.2019 bis So, 29.09.2019
         4. Quartal
   4 Wochen von Mo, 30.09.2019 bis So, 27.10.2019
   4 Wochen von Mo, 28.10.2019 bis So, 24.11.2019
   5 Wochen von Mo, 25.11.2019 bis So, 29.12.2019<br>(4 + 4 + 5) Wochen/Ouartal * 4 Quartale/Jahr = 52 Wochen/Jahr
   (4 + 4 + 5) Wochen/Quartal * 4 Quartale/Jahr
*/
   $ weeks = array(4, 4, 5, 4, 4, 5, 4, 4, 5, 4, 4, 5);$startDate= date('d.m.Y', strtotime($start));
   $dayShort = date('D',strtotime($startDate));
   $startDay = convertDayNm($dayShort);
   \text{Sqrt} = 1;echo $qrt.'. Quartal <br>';
   foreach($weeks as $week) {
      \text{Sdays} = (7 \times \text{Sweek}) - 1;$endDate = date('d.m.Y',strtotime($startDate.'+'.$days.'days'));
      $dayShort = date('D',strtotime($endDate));
      $endDay = convertDayNm($dayShort);
      echo $week.' Wochen von '.$startDay.', '.$startDate.
                          ' bis '.$endDay .', '.$endDate.'<br>';
      $startDate= date('d.m.Y', strtotime($endDate.'+ 1 day'));
      $dayShort = date('D',strtotime($startDate));
      $startDay = convertDayNm($dayShort);
      if $week == 5) {}$qrt ++;
         if ($qrt < 5) {
            echo $qrt.'. Quartal <br>';
         }
      }
   }
   echo '(4 + 4 + 5) Wochen/Quartal * 4 Quartale/Jahr = 52 Wochen/Jahr <br>> <br/>';
}
```
**Listing 19: 4-4-5 Kalender für das Wirtschaftsjahr 2018/2019 erzeugen**

```
function arbeitstage im monat($jahr,$monat){
  // Aufgabe: Arbeitstage eines Monats im Jahr ermitteln.
   // Eingabe: Jahr und Monat des Jahres, z. B. $jahr=2019, $monat=7
   // Ausgabe: Arbeitstage (ohne Wochenfeiertage), Ergebnis: 23
   $ansahl = 0;for($i=1;$i<= date('t',mktime(0,0,0,$monat,1,$jahr));$i++){
      // 'N' => Numerischer Wochentag nach ISO-8601 (1=>Montag, ..., 7=>Sonntag)
     if (data('N', mktime(0, 0, 0, 6, 6, 6)) < 6)$anzahl++;
      }
   }
  return $anzahl;
}
```
<span id="page-6-1"></span>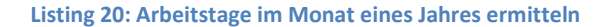

```
function quartal($monat){
  // Aufgabe: Quartal anhand eines Monats ermitteln.
   // Eingabe: Monat (1, ..., 12), z. B.: 9
   // Ausgabe: Quartal (1, ..., 4) Ergebnis: 3
   return (int) (($monat - 1) / 3) + 1;
}
```
**Listing 21: Quartal anhand eines Monats ermitteln**

```
function count_calendar days($today){
   // Aufgabe: Kalendertage zählen von best. Datum bis zum 31.12. des aktuellen Jahres.
   // Eingabe: Aktuelles Datum mit Jahr, Monat und Tag,
   // z.B. $today = date('Y.m.d',strtotime('today')) => 2019.06.24
   // Ausgabe: Zahl der Kalendertage bis Jahresende. Ergebnis: 190 Kalendertage.
   list($jahr,$monat,$tag) = explode('.',$today);
   $day = 86400; // Sekunden je Tag: 60 x 60 x 24
   // Differenz in Kalendetagen ermitteln
   return (int)((mktime(0,0,0,12,31,$jahr) - mktime(0,0,0,$monat,$tag,$jahr))/$day);
}
```
**Listing 22: Kalendertage zählen von best. Datum bis Jahresende**

```
function arab2roman($jahr){
  // Aufgabe: Arabische Jahreszahl in römischer Schreibweise ausgeben.
   // Eingabe: Arabische Jahreszahl, z. B. 2019
   // Ausgabe: Römische Jahreszahl, Ergebnis: MMXIX
   $rom_zeichen = 
array(1000=>"M",900=>"CM",500=>"D",400=>"CD",100=>"C",90=>"XC",50=>"L",40=>"XL",10=>"X",9=>"IX
", 5=>"V", 4=>"IV", 1=>"I");
   $result = "";foreach ($rom_zeichen as $val=>$sign){
      $figure = \frac{1}{2}loor($jahr/$val);
      if ($figure > 0){
         $result .= str repeat($sign,$figure);
      }
     $iahr = $iahr %}
   return $result;
}
```
**Listing 23: Arabische Jahreszahl in römischer Schreibweise ausgeben**

```
function jahreszeit($tm){
   // Aufgabe: Jahreszeit anhand eines best. Datums ermitteln
   // Eingabe: Zeitstempel, z. B. $tm = mktime(0, 0, 0, 6, 19, 2019)
   // Ausgabe: Zugehörige Jahreszeit, Ergebnis: Frühling (21.3 - 20.6)
   \sin = \text{date}(\ln \pi, \sin);
   $d = date("j", $tm";if ((\xi m < 3) || ((\xi m == 3) & (\xi d < 21)) || ((\xi m == 12) & (\xi d > = 22)) |
      return "Winter (22.12 - 20.3)";
   }else if (\sqrt{5m} < 6) || (\sqrt{5m} == 6) & (\sqrt{5d} < 21)) }
     return "Frühling (21.3 - 20.6)";
   }else if ((\sqrt{5m} < 9) || ((\sqrt{5m} = 9) \& ((\sqrt{5d} < 23)))return "Sommer (21.6 - 22.9)";
   }else{
      return "Herbst (23.9 - 21.12)";
   }
}
```
<span id="page-7-3"></span>**Listing 24: Jahreszeit anhand eines best. Kalenderdatums ermitteln**

```
function dt datum($tag,$monat,$jahr){
   // Aufgabe: Datum mit deutschem Datumsformat ausgeben.
   // Eingabe: Tag, Monat, Jahr, z. B. '19','06','2019'
   // Ausgabe: Datum in deutschem Datumsformat. Ergebnis: Mittwoch, 19. Juni 2019
   $ta\sigma = intval(Sta\sigma);
   $monat = interval ($monat);$jahr = interval ($jahr);$Dt = getdate(mktime(0,0,0,5mona_t, $tag, $jahr));<br>$tag" = array("Sonntag", "Montag", "Dienstag", "Milt"= array("Sonntag","Montag","Dienstag","Mittwoch","Donnerstag","Freitag",
               "Samstag");
   $monate = array(" ","Januar","Februar","März","April","Mai","Juni","Juli","August",
                "September","Oktober","November","Dezember");
   return $tage[$Dt["wday"]] . ", " . $tag . ". " . $monate[$monat] . " " . $jahr;
}
```
**Listing 25: Datum mit deutschem Datumsformat ausgeben**

```
function dt datumsformat($date) ·
   // Aufgabe: Kalenderdatum in deutsches Datumsformat umwandeln.
   \frac{1}{2} Eingabe: Kalenderdatum: $date = date('d.m.Y', strtotime('14.09.2019'));
   // Rückgabe:Deutschsprachige Datumsangabe. Ergebnis: Samstag, 14. September 2019
  // Hinweis: 'setlocale' auf Deutsch umschalten:
   setlocale(LC_TIME,'de_DE.utf8', 'German_Germany');
   date default timezone set('Europe/Berlin');
   return strftime("%A, %d. %B %Y",strtotime($date));
}
```
**Listing 26: Kalenderdatum mit 'setlocale' auf Deutsch zurückgeben**

```
function julian date($tag, $monat, $jahr) {
   // Aufgabe: Julianisches Datum ausgeben.
   // Eingabe: z. B. 19 06 2019
   // Ausgabe: Julianisches Datum, Ergebnis: 6.6.2019
   $jd = jdtojulian(unixtojd(mktime(2,0,0, $monat, $tag, $jahr));
   $jd = explore(''/", $jd);return $jd[1].'.'. $jd[0].'.'.$jd[2];
}
```
**Listing 27: Julianisches Datum ausgeben.**

```
function StartAndEndOfWeek($jahr,$kw){
   // Aufgabe: Start- und Enddatum einer best. Kalenderwoche eines Jahres ermitteln.
   // Eingabe: Jahr und Kalenderwoche, z. B. 2019,52
   // Ausgabe: Erster und letzter Kalendertag einer best. Woche im Jahr.
   // Ergebnis: Erster Wochentag: 23.12.2019, Letzter Wochentag: 29.12.2019
   \daggerdt = new DateTime();
   // Die eingebaute PHP-Funktion setISODate() benötigt 3 Argumente: Jahr, Woche u. Tag
   return "Erster Wochentag: ".$dt->setISODate($jahr, $kw, "1")->format('d.m.Y')
      .", Letzter Wochentag: ".$dt->setISODate($jahr, $kw, "7")->format('d.m.Y');
}
```
**Listing 28: Start- und Enddatum einer best. Kalenderwoche eines Jahres ermitteln.**

```
function convertDayNm($shortDayNm) {
   // Aufgabe: Kürzel eines Wochentags umschlüsseln.
   // Eingabe: 3-stelliger, englischer Kurzname eines Wochentags (Mon bis Sun)
   // Ausgabe: 2-stelliger, deutscher Kurzname dieses Wochentags (Mo bis So)
   $translate = array('Mon'=>'Mo','Tue'=>'Di','Wed'=>'Mi','Thu'=>'Do','Fri'=>'Fr','Sat'=>'Sa','Sun'=>'So');
   return $translate[$shortDayNm];
}
```
**Listing 29: Kurznamen eines Wochentags umschlüsseln**

```
function get date one year later($dt){
  // Aufgabe: Datum um 1 Jahr erhöhen.
   // Eingabe: '2019-12-31' ... das ist das Ergebnis von:
   // $month='2019-12'; $dt=date('Y-m-d',strtotime('last day of'.$month));
   // Ausgabe: Datum 1 Jahr später. Ergebnis: 2020-12-31
  if(!empty($dt)){
     if(date("m", strtotime($dt))=="2" &\& date("d", strtotime($dt))=="29"){
        // Schaltjahr
        return date("Y-m-d",
           strtotime((date("Y", strtotime($dt))+1).
           date("-m-28", strtotime($dt)))
        );
      }else{
        // Gemeinjahr
        return date("Y-m-d",
           strtotime((date("Y", strtotime($dt))+1).
           date("-m-d", strtotime($dt)))
        );
     }
   }
   return false;
}
```
**Listing 30: Datum um 1 Jahr erhöhen**

```
function add_days($date,$days){
   // Aufgabe: Best. Anzahl von Tagen zum aktuellen Datum addieren.
   \frac{7}{10} Eingabe: Aktuelles Datum, z. B.: '24.06.2019'
               \Rightarrow $date = date('d.m.Y', strtotime('today'));
   // Zahl der zu addierenden Tage, z.B.: 3
   // Ausgabe: Erhöhtes Datum, Ergebnis: '27.06.2019'
   $date = date('d.m.Y',strtotime($date.' +'.$days.' days'));
   return $date;
}
```
#### **Listing 31: Aktuelles Datum um X-Tage erhöhen**

```
function getDatesFromDateRange($start,$end,$format='Y-m-d') {
   // Aufgabe: Daten eines Datumsbereichs in Array speichern.
   // Eingabe: Start- und Enddatum d. Datumsbereichs sowie Datumsformat.
   // Aufruf: $arr = getDatesFromDateRange('2010-10-01','2010-10-05'); 
   // Ausgabe: foreach ($arr as $key => $val) {
   // echo '$key: $val<br>';
   /\text{Sarray} = \text{array}(); // \text{Array} initiieren
   $interval = new DateInterval('P1D');
   $realEnd = new DateTime($end); 
   $realEnd->add($interval);
   $period = new DatePeriod(new DateTime($start), $interval, $realEnd);
  foreach($period as $date){
      $array[] = $date->format($format);
  }
   return $array;
}
```
#### **Listing 32: Daten eines Datumsbereichs in Array speichern**

```
function loop_throuh_daterange($start,$end){
   // Aufgabe: Definierten Datumsbereich tageweise durchlaufen.
   // Eingabe: Datumsbereich: von '01.01.2019' bis '31.01.2019'
   // Ausgabe: Schleifenzähler. Ergebnis: 31
   $loopCnt=0;
   while (strtotime($start) <= strtotime($end)){
      echo $start.'<br>';
      // Schleifenzähler erhöhen.
     $loopCnt++;
      // weitere PHP-Anweisungen im Schleifenkörper.
      // Startdatum erhöhen.
      $start = date ('d.m.Y', structime('+1 day', structime($start));
   }
   return $loopCnt;
}
```
<span id="page-9-3"></span>**Listing 33: Definierten Datumsbereich tageweise durchlaufen**

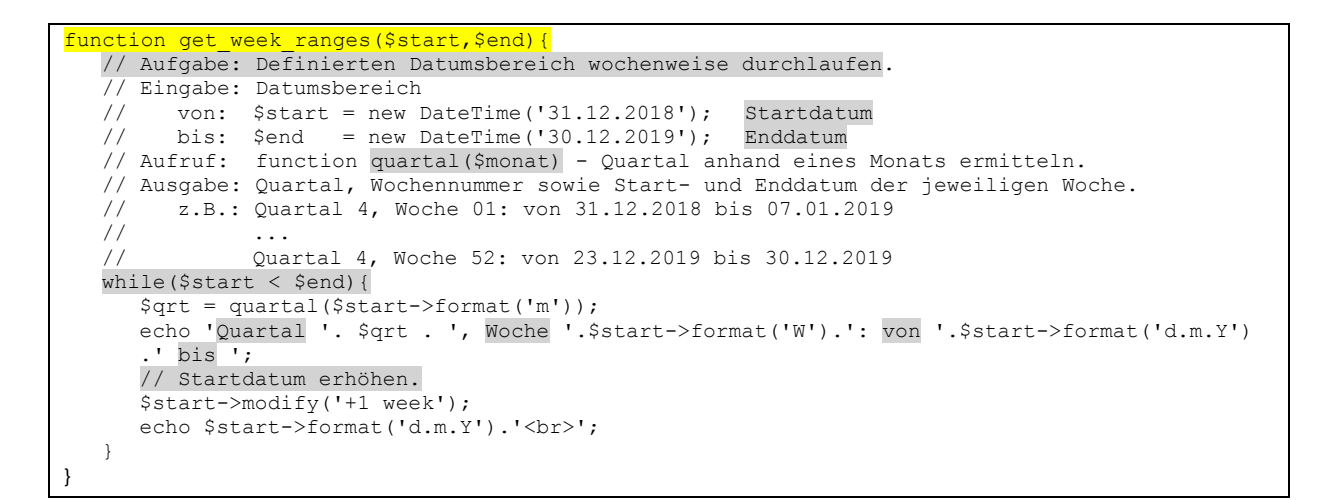

#### **Listing 34: Definierten Datumsbereich wochenweise durchlaufen**

```
function count workdays($start, $end, $wochenfeiertage) {
  // Aufgabe: Zahl der Arbeitstage im April 2919 ermitteln.
  // Eingabe: Start- u. Enddatum sowie Datenbereich mit 2 Wochenfeiertagen
   \frac{1}{10} $start = new DateTime('2019-04-01'); Startdatm
   // $end = new DateTime('2019-04-30' ); Enddatum
  // $wochenfeiertage = array('2019-04-19','2013-04-22');Karfreitag u.Ostermontag
  // Ausgabe: Zahl der Arbeitstage im April 2019 bei sog. 5-Tage-Woche
   // Ergebnis: 20 Arbeitstage
  $interval = new DateInterval('P1D'); // Zeitspanne, wobei P=Periode, D=Tag
  $daterange= new DatePeriod($start,$interval,$end); // Datumsbereich definieren
   $workdays = 0; // Arbeitstagezähler initiieren.
  foreach($daterange as $date){
     // 'N' => Numerischer Wochentag gemäß ISO-8601: (1=Mo,...,6=Sa,7=So)
     if($date->format('N') < 6 and !in array($date->format('Y-m-d'),$wochenfeiertage)){
        $workdays ++;
      }
   }
  return $workdays;
}
```
## **Listing 35: Zahl der Arbeitstage im April 2019 ermitteln**

```
function get ISO weeknumber($date str) {
   // Aufgabe: ISO-Wochenmummer eines Datums ermitteln.
   // Eingabe: $date_str = "2019-06-25"; 
   // Ausgabe: Wochennummer, Ergebnis: 26
   $jahr = substr(Sdate str,0,4);\frac{1}{2} = substr($date_str,5,2);
   \text{Staq} = \text{substr}(\text{State}\_\text{str},8,2);if (!checkdate($monat,$tag,$jahr)){
       return "falsch";
   }
   // "W" => ISO-8601 Woche des Jahres (1 = Montag)
   return date("W", strtotime($date_str));
}
```
**Listing 36: ISO-Wochennummer eines Kalenderdatums ermitteln**

```
function get ISO WeeksInYear($year){
  // Aufgabe: Zahl der Kalenderwochen im Jahr nach ISO
  // Eingabe: Jahr, 4-stellig, numerisch => 2020
   // Ausgabe: Zahl der Kalenderwochen im Jahr => 53
  $date = new DateTime;
  $date->setISODate($year, 53);
  return ($date->format("W") === "53" ? 53 : 52);
}
```
**Listing 37: Zahl der Kalenderwochen im Jahr nach ISO ermitteln**

```
function business days from date($days,$direction,$date=NULL){
   // Aufgabe: Best. Zahl von Arbeitstagen ab Datum vorwärts o. rückwärts zählen.
   // Eingabe: $days: Zahl d. Arbeitstage, zum Vorwärts- o. Rückwärtszählen.
  // $direction: 1=>vorwärts, 0=>rückwärts.
                        Datum (falls nicht angegeben, das Tagesdatum).
   // Ausgabe: Datum mit Format 'd.m.Y'.
   if(!$date){
      \text{State} = \text{date}(\text{'d.m.Y'}); // Datum ist das Tagesdatum.
   }
  while ($days > 0){
      $direction==1 ? $tm=strtotime($date.' +1 day') : $tm=strtotime($date.' -1 day');
      \text{State} = \text{date('d.m.Y'}, \text{Stm)};// 'N' => Numerischer Wochentag nach ISO-8601 (1=>Montag, ..., 7=>Sonntag)
     if(date('N', strtotime($date)) < 6){ // ... ist ein Arbeitstag
         $days--;
      }
   }
   return $date;
}
```
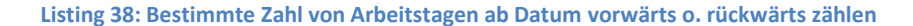

```
function getStarSignFromDate($date){
  // Aufgabe: Sternzeichem eines Datums ermitteln.
  // Eingabe: Datum, entweder als Zeichenkette o. DateTime-Objekt.
  // Ausgabe: Sternzeichen als Text.
  if (is string($date)) $date = new DateTime($date);
  if (!$date instanceof DateTime) return false;
  $MonthDay = $date->format('md'); // string(4)
  // Assoziativen Datenbereich einrichten:
   $signs = array(
      '0120'=>'Steinbock','0219'=>'Wassermann','0320'=>'Fische',
     '0420'=>'Widder', '0520'=>'Stier', '0621'=>'Zwillinge',
     '0722'=>'Krebs', '0823'=>'Löwe', '0923'=>'Jungfrau',
                         '1122'=>'Skorpion', '1221'=>'Schütze',
     '1231'=>'Steinbock');
   foreach ($signs as $key=>$val){
     if ($MonthDay <= $key) return $val;
   }
  return false;
}
```
<span id="page-11-2"></span>}

#### **Listing 39: Sternzeichen eines Datums ermitteln**

<span id="page-11-1"></span>function StartOfWeek(\$Date){ // Aufgabe: Startdatum der Woche ermitteln, in die ein best. Kalenderdatum fällt.  $\frac{1}{2}$  Eingabe: Kalenderdatum: z. B. \$Date = date('d.m.Y', strtotime ('04.01.2019')); // Ausgabe: Startdatum der entsprechenden Kalenderwoche: 31.12.2018 => Montag return date("d.m.Y", strtotime('monday this week', strtotime(\$Date)));

**Listing 40: Startdatum einer Woche ermitteln, in die ein best. Kalenderdatum fällt.**

```
function is week holiday ($datum,$land=null) {
  // Aufgabe: Wochenfeiertag nach Datum und Bundesland ermitteln.
     Eingabe: Kalenderdatum und Kürzel für das betreffende Bundesland: BW, BY, ..., TH
   // Ausgabe: Wochenfeiertag oder anderer Status ('Wochenende' bzw.'Arbeitstag')
  // 1. Prüfen,ob das übergebene Datum skalar ist.
  if(!is scalar($datum)){
     echo "Datum ist nicht skalar";
      return false;
   }
  // 2. Datum prüfen.
  if(count(explode('-',$datum)) != 3){
     echo "Datum ist nicht gültig";
     return false;
   |a|// Übergebenes Datum aufteilen in Jahr, Monat und Tag.
      list($jahr, $monat, $tag) = explode(' - ', $datum);}
  // 3. Das Jahr muss 4-stellig sein.
  if(!strlen(Siahr) == 4)echo "Jahr ist nicht 4-stellig";
      return false;
   }
  // 4. Monat bzw. Tag ggf. linksseitig mit '0' auffüllen.
   if(strlen($monat) < 2){
     $monat = str pad($monat, 2, "0", STR PAD LEFT);
   }
  if(strlen(\frac{5 \times 2}{4}) < 2){
     $tag = str\_pad ($tag, 2, "0", STR PAD LEFT);
   }
  // 5. Übergebenes Datum mit der PHP-Funktion 'checkdate' auf Gültigkeit prüfen.
   if(!checkdate(intval($monat),intval($tag),intval($jahr))){
     echo "Übergebenes Datum ist falsch";
     return false;
   }
  // 6. Ostersonntag und -monat bestimmen.
   $ostern = easter date({$jahr});$osterSo = date("d",$ostern); // Ostertag
   $osterMnth = date("m",$ostern); // Ostermonat
   // 7. Datums- und Zeitinformationen mit der PHP-Funktion 'getdate' ermitteln.
   $datum arr = qetdate(mktime(0,0,0,\$monat,\$tag,\$jahr));// 8. Tag der Woche und zugehörigen Status bestimmen.
   $status = 
   ($datum_arr['wday']==0||$datum_arr['wday']==6)?'Wochenende':'Arbeitstag';
  // 6. Monat und Tag verketten und prüfen.
  $md = $monat.$tag;
   if (strlen(\text{3md}) != 4){
     echo "Konkatenierung Monat.Tag misslungen";
     return false;
   }
  // 7. Ermitteln, ob das verkettete Datum auf einen Wochenfeiertag fällt.
   if ($md=='0101'){
     return 'Neujahr';
   }elseif ($md=='0106' && ($land=='BW'||$land=='BY'||$land=='ST')){
     return 'Heilige Drei Könige';
   }elseif ($md=='0308' && $land == "BE"){
     return 'Frauentag';
   }elseif (\frac{5}{10}) ==date(\frac{1}{10}, \frac{1}{10}, \frac{1}{10}), \frac{1}{10} = \frac{1}{10}, \frac{1}{10} = \frac{1}{10}return 'Karfreitag';
   }elseif ($md==date("md",mktime(0,0,0,$osterMnth,$osterSo+1,$jahr))){
      return 'Ostermontag';
   }elseif ($md=='0501'){
     return 'Tag der Arbeit';
   }elseif ($md==date("md",mktime(0,0,0,$osterMnth,$osterSo+39,$jahr))){
      return 'Christi Himmelfahrt';
   }elseif (\frac{2}{\mod} - \frac{1}{\mod}, mktime(0,0,0,0, $osterMnth, $osterSo+50, $jahr))){
     return 'Pfingstmontag';
  }elseif ($md==date("md",mktime(0,0,0,$osterMnth,$osterSo+60,$jahr))
      && ($land=='BW'||$land=='BY'||$land=='HE'||$land=='NW'||$land=='RP'||$land=='SL')){
      return 'Fronleichnam';
   }elseif ($md=='0808' && $land=='BY'){
     return 'Augsburger Friedensfest';
   }elseif ($md=='0920' && $land=='TH'){
      return 'Weltkindertag';
   }elseif ($md=='0815' && ($land=='BY'||$land=='SL')){
     return 'Mariä Himmelfahrt';
   }elseif ($md=='1003'){
     return 'Tag der deutschen Einheit';
```

```
}elseif ($md=='1031' && ($land=='BB'||$land='HB'||$land='HH'||$land=='MV'||$land=='NI'
                 ||$land=='SH'||$land=='SN'||$land=='SH'||$land=='TH')){
   return 'Reformationstag';
}elseif ($md=='1101' && ($land=='BW'||$land=='BY'||$land=='NW'||$land=='RP'||$land=='SL')){
  return 'Allerheiligen';
}elseif ($md==date('md',(strtotime("-11 days",strtotime("1 sunday",
     mktime(0,0,0,11,26,$jahr))))) && $land=='SN'){
  return 'Buß- und Bettag';
}elseif ($md=='1225'){
  return '1. Weihnachtstag';
}elseif ($md=='1226'){
  return '2. Weihnachtstag';
}else{
  return $status;
}
```
### **Listing 41: Wochenfeiertag ermitteln und zurückgeben**

```
function GermanDateToMySQL($date){
  // Aufgabe: Deutsches Kalenderdatum umwandeln in ein MySQL-Datumsformat.
   // Eingabe: Kalenderdatum: $date = date('d.m.Y', strtotime('14.09.2019'));
   // Ausgabe: Datum mit MySQL kompatiblem Datumsformat. Ergebnis: 2019-09-14
   $dt = explode('.',$date); // Datum zerlegen in Jahr, Monat u. Tag
   return sprintf("%04d-%02d-%02d", $dt[2], $dt[1], $dt[0]);
}
```
**Listing 42: Deutsches Kalenderdatum umwandeln in ein MySQL-Datumsformat**

```
function MySQLDateToGerman($date){
  // Aufgabe: MySQL-Datum in ein deutsches Kalenderdatum umwandeln.
   // Eingabe: MySQL-Datum: date('Y-m-d', strtotime('2019-09-14'));
   // Ausgabe: Deutsches Kalenderdatum . Ergebnis: 14.09.2019
   $dt = explode('-',$date); // Datum zerlegen in Tag, Monat u. Jahr
   return sprintf("%02d.%02d.%04d", $dt[2], $dt[1], $dt[0]);
}
```
<span id="page-13-0"></span>}

**Listing 43: MySQL-Datum umwandeln in ein deutsches Kalenderdatum**

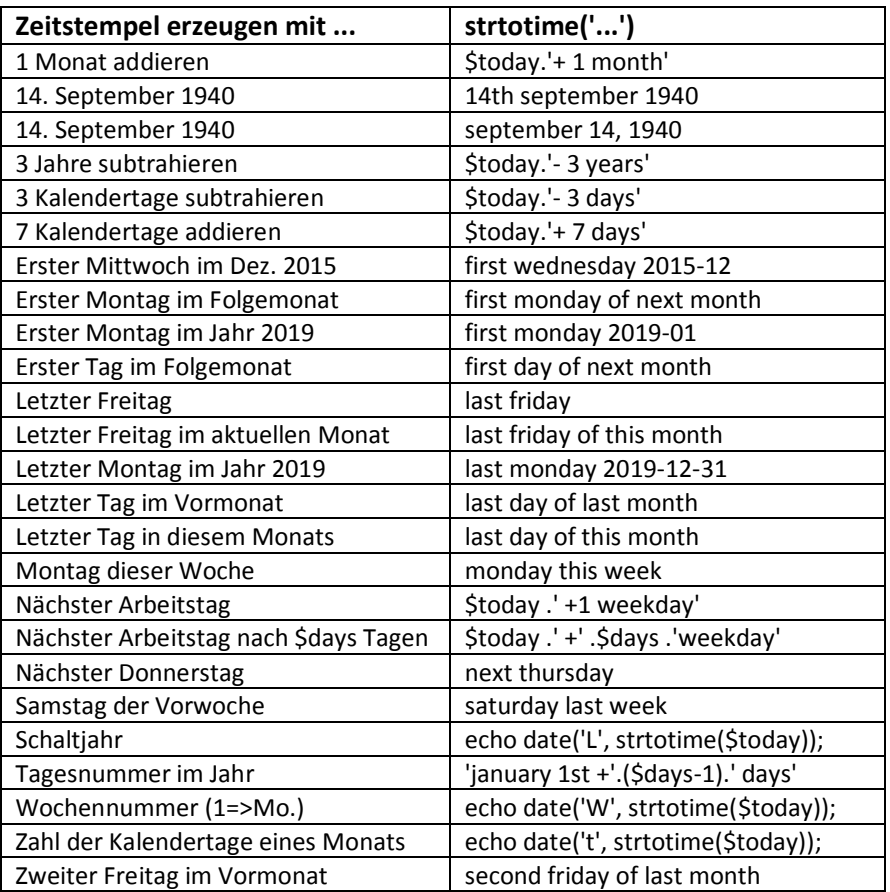

# **Eingebaute PHP-Funktionen für Datumsabgaben**